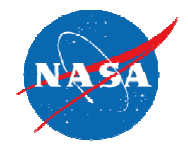

# VSP High-Lift Modeling

Erik D. Olson NASA-Langley Research Center OpenVSP Workshop 2015 Aug. 12, 2015

## **Outline**

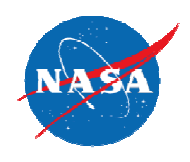

- Motivation and Goal
- Modeling High-Lift Components
- Deflecting Flaps and Slats
- Gap, Overlap and Relative Deflection
- Current Shortcomings
- Recommendations

## Motivation

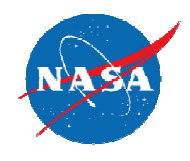

- OpenVSP can model high-lift surfaces using simple shearing of the airfoil coordinates. This is an appropriate level of complexity for lower-order aerodynamic analysis methods, such as vortexlattice.
- For higher-order analysis methods (panel and Euler codes), actual three-dimensional surfaces must be modeled, particularly for slats and slotted flaps.
- No direct method for controlling complex flap and slat motions parametrically or intuitively.

## Goal

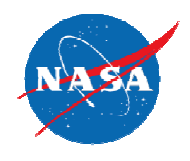

- Establish a set of best practices for modeling high-lift components in OpenVSP at a level of complexity suitable for higher-order analysis methods.
	- Flaps and slats modeled as separate threedimensional surfaces
	- Controlling motion using simple parameters in the local frame of reference

# **Outline**

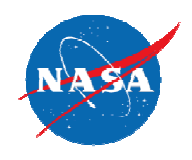

#### • Motivation and Goals

- Modeling High-Lift Components
- Deflecting Flaps and Slats
- Gap, Overlap and Relative Deflection
- Current Shortcomings
- Recommendations

# Modeling High-Lift Components

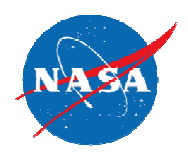

- Components of the high-lift configuration (main wing, slat, vane and flap) modeled as separate wings.
- Planform layout for components identical to the complete wing (same span, tip chord, root chord, sweep, dihedral and twist).
- Component airfoil coordinates use fractional chord but normalized by the chord of the full wing section.
- Transition segments allow for nearly-discontinuous change in cross section.
- Flap and slat surfaces can be assigned to separate sets to visualize and export independently.

#### Fractional Airfoil Coordinates

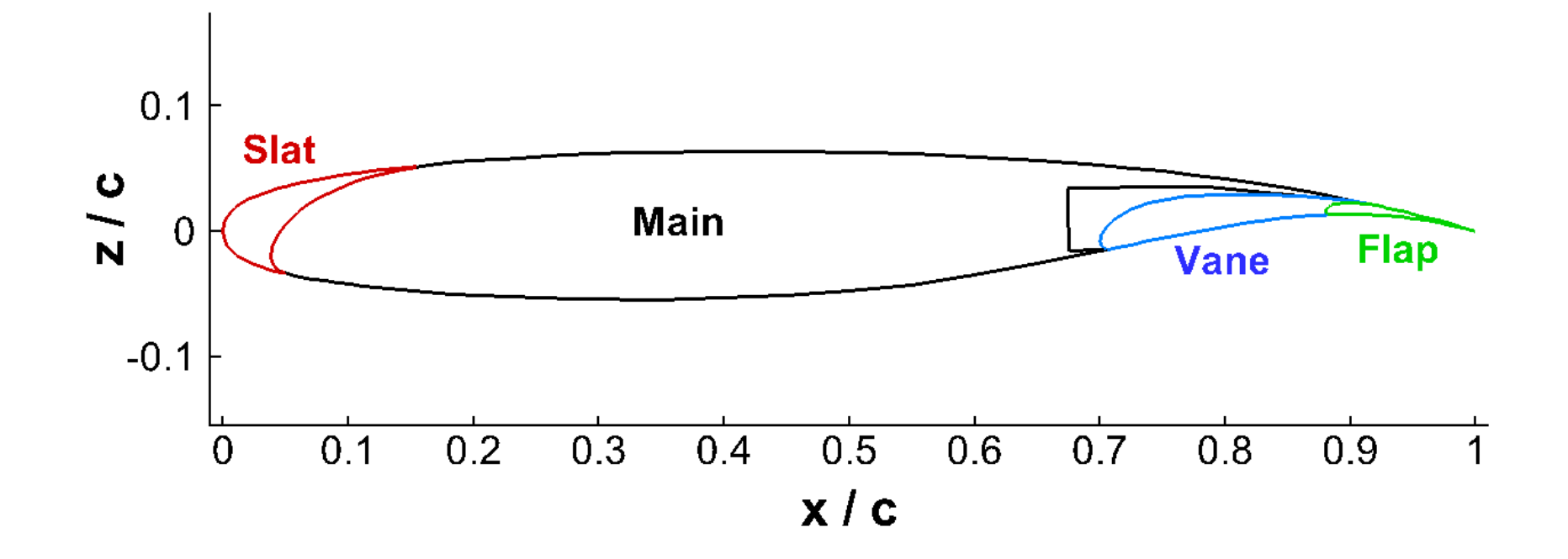

#### EET AR12 Example

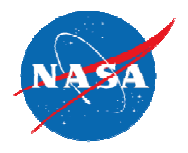

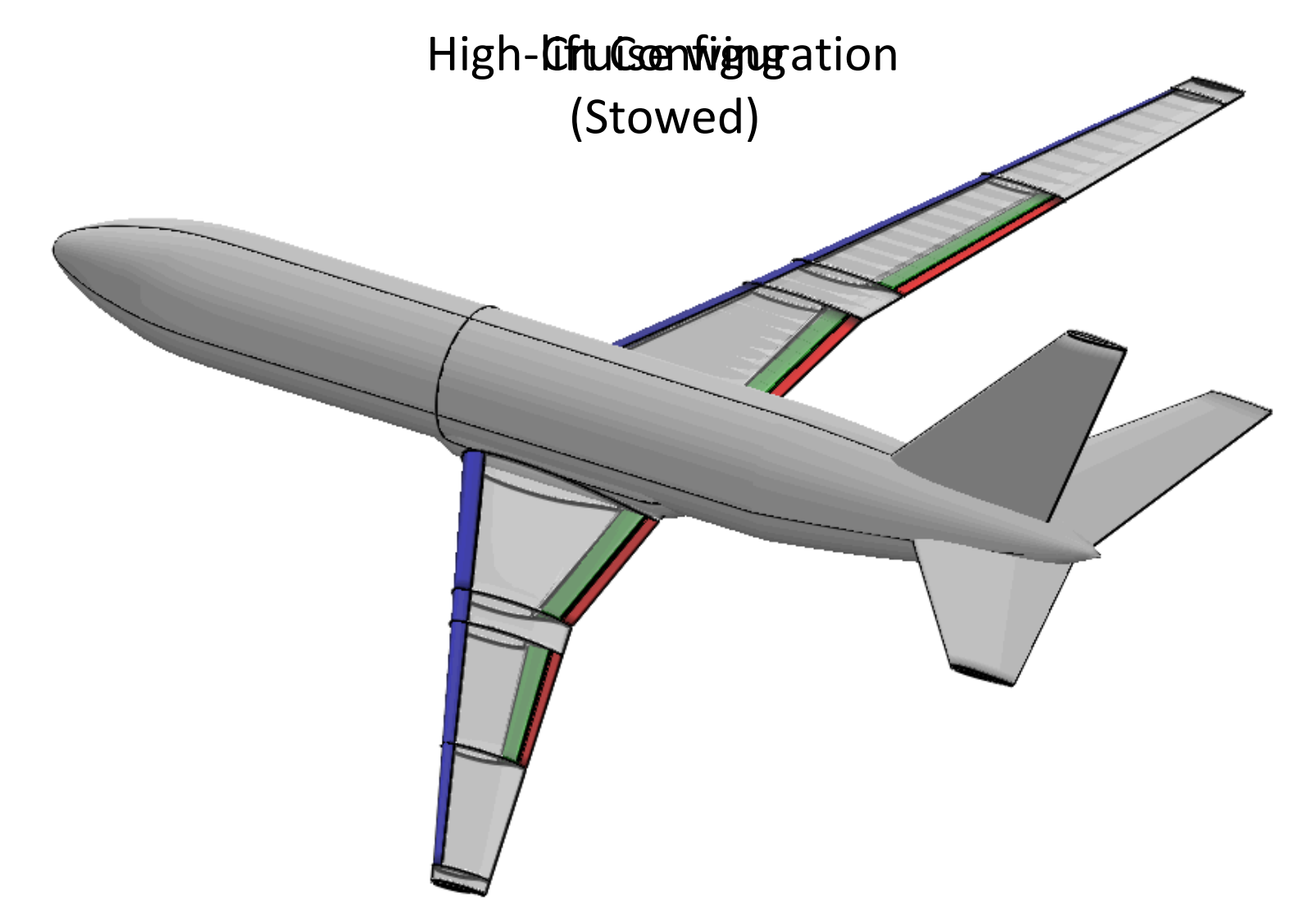

### Transition Segments

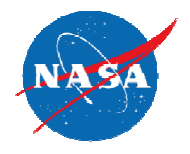

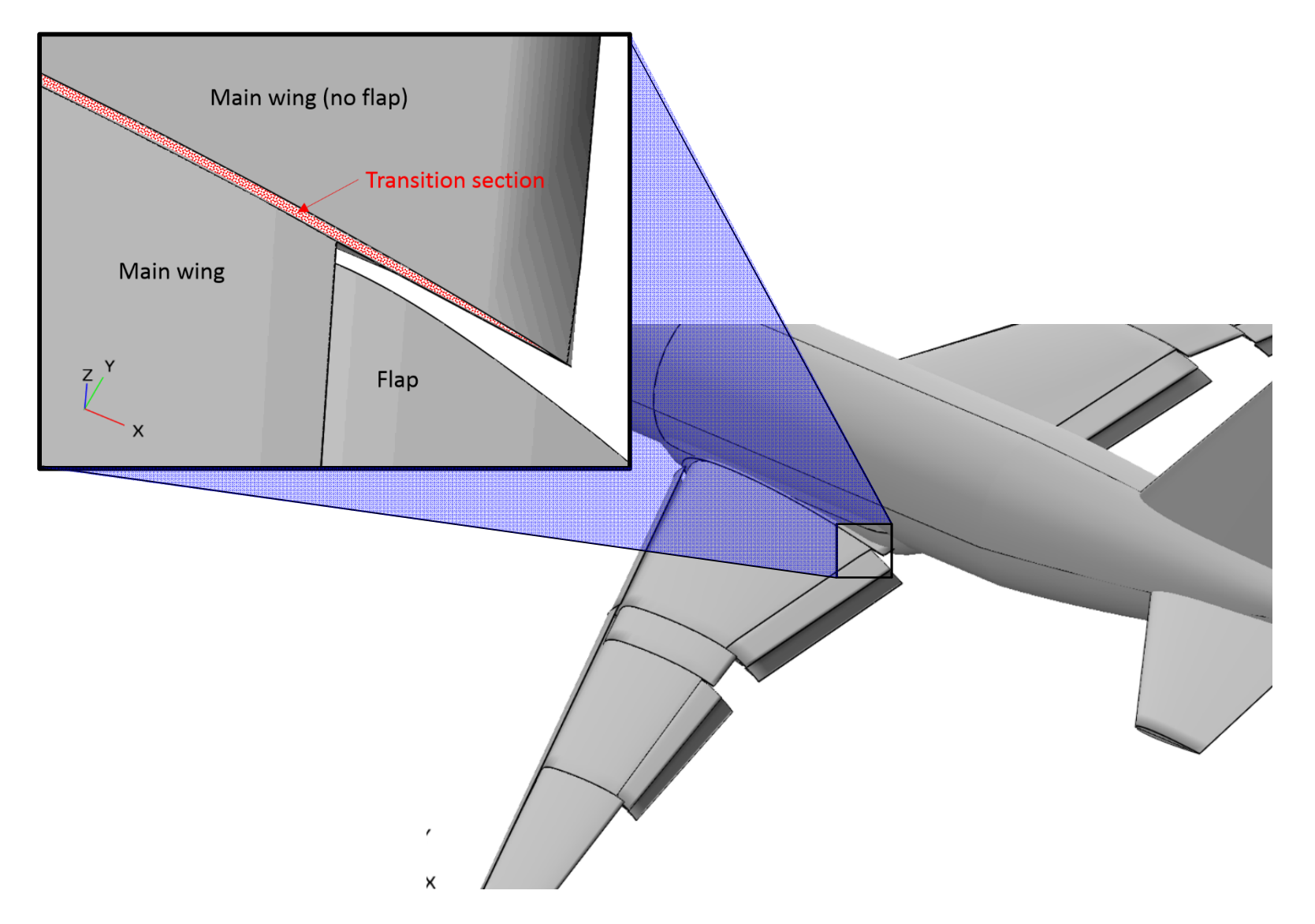

## **Outline**

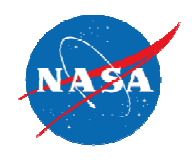

- Motivation and Goals
- Modeling High-Lift Components
- Deflecting Flaps and Slats
- Gap, Overlap and Relative Deflection
- Current Shortcomings
- Recommendations

## Deflecting Flaps and Slats

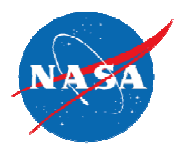

- **Problem**: VSP transformations (XForm) are defined relative to the x, y, and z axes – whereas we want to specify flap and slat transformations relative to the hinge axis.
- **Solution: d** specify flap
- Approach: transformation Advanced P equivalent parameters.

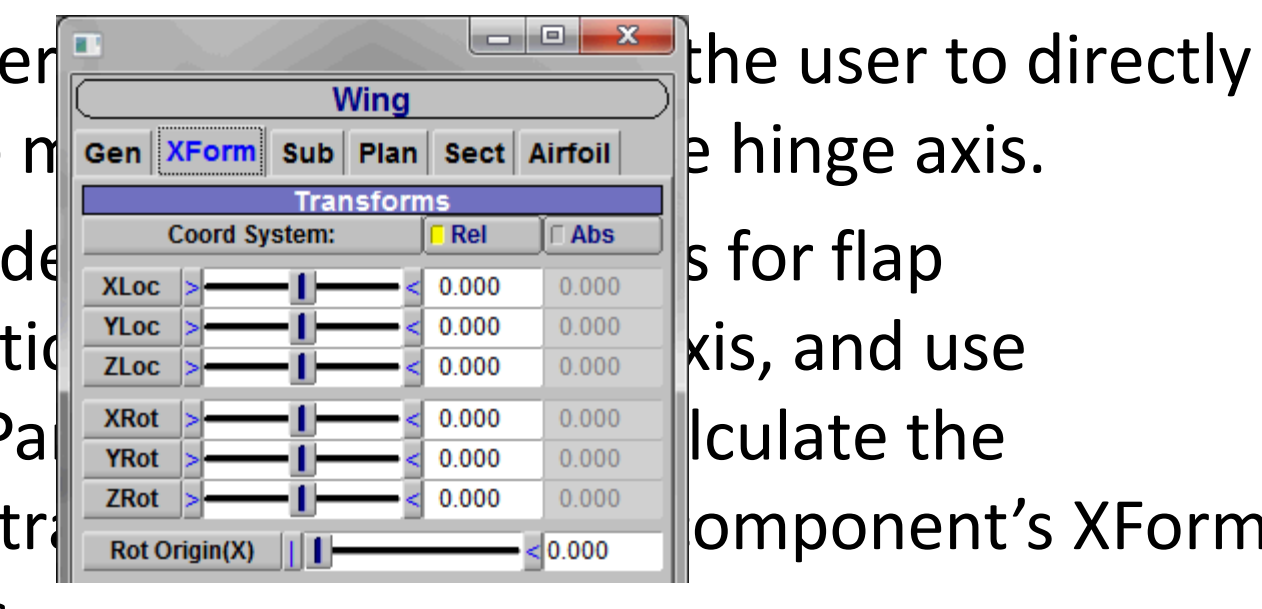

#### Definition of Hinge Line

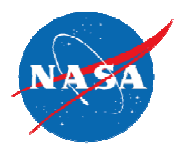

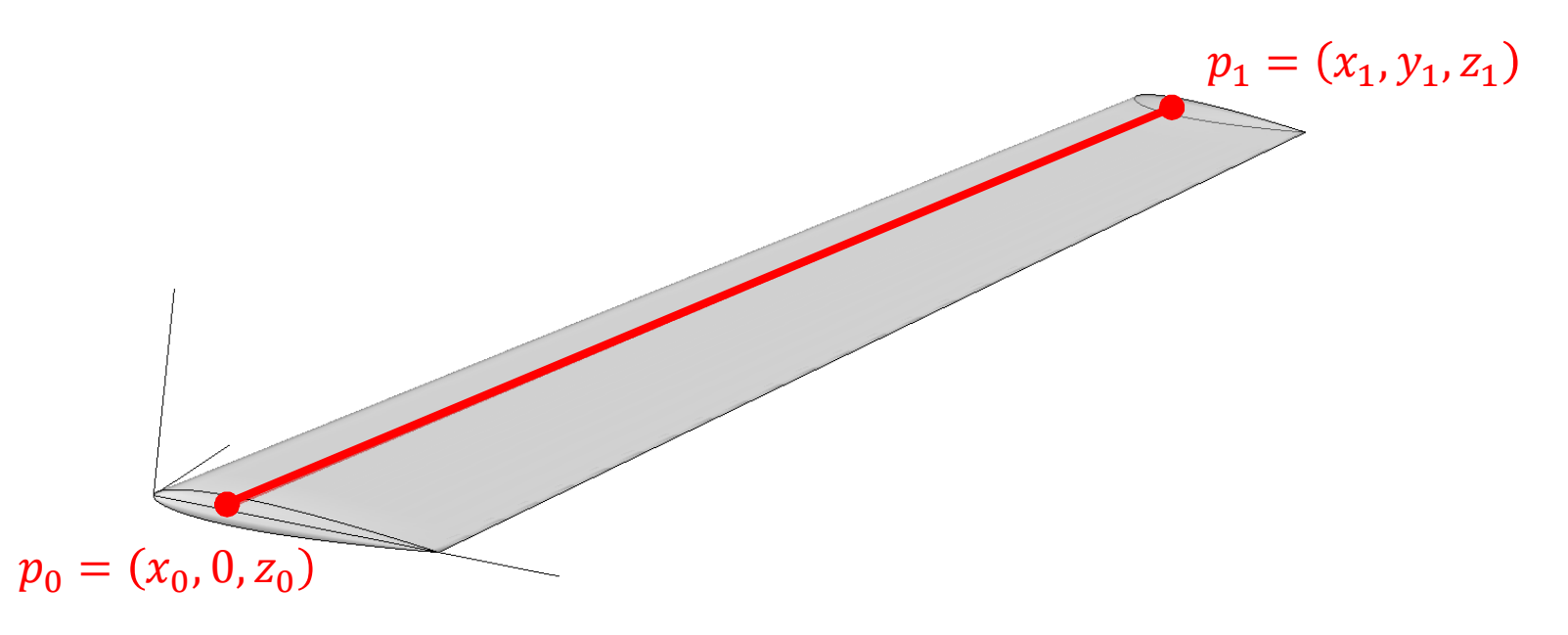

- Flap with semispan,  $b$
- Hinge line between  $p_o = (x_0, 0, z_0)$  and  $p_1 = (x_1, y_1, z_1)$  where  $y_1 = \sqrt{b^2 - (z_1 - z_0)^2}$

• Hinge axis dihedral, 
$$
\Gamma = \sin^{-1}\left(\frac{z_1 - z_0}{b}\right)
$$
 and sweep,  $\Lambda = \tan^{-1}\left(\frac{x_1 - x_0}{b}\right)$ 

#### Hinge Axis Coordinates

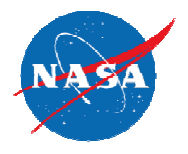

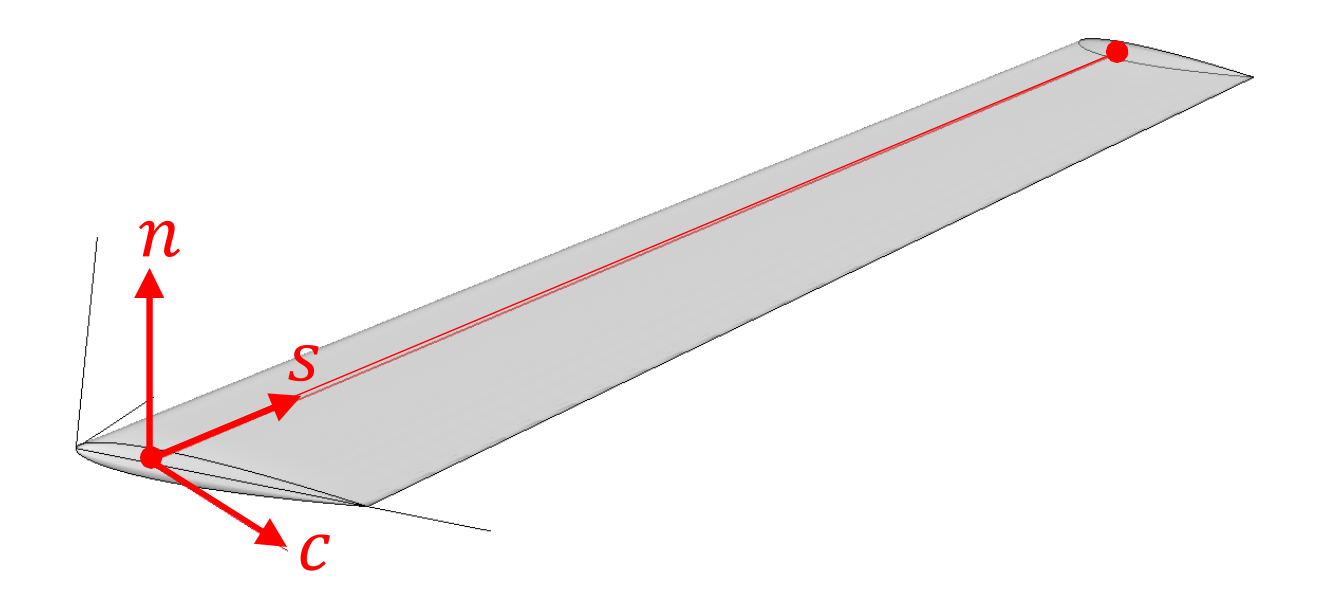

- $\cdot$  c-axis lies in the plane of the flap, orthogonal to the hinge axis (approx. chordwise).
- $s$ -axis is aligned with hinge axis (approx. spanwise).
- $n$ -axis is orthogonal to  $c$  and  $s$  (approx. vertical).

# Deflection relative to hinge axis

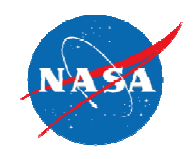

- Inboard end of hinge axis translated by  $(\Delta c_0, 0, \Delta n_0).$
- Outboard translated by  $(\Delta c_1, \Delta s_1, \Delta n_1)$ , where

$$
\Delta s_1 = \sqrt{\left(\frac{b}{\cos \Lambda}\right)^2 - (\Delta c_0 - \Delta c_1)^2 - (\Delta n_0 - \Delta n_1)^2 - \frac{b}{\cos \Lambda}}
$$

Component rotated around hinge axis by  $\theta_f$ .

## Translation in  $xyz$  Coordinates

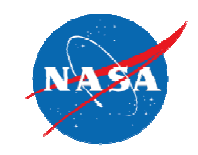

In  $xyz$  coordinate system, deflection of inboard end of hinge axis is

$$
\Delta p_0 = \begin{pmatrix} \Delta x_0 \\ \Delta y_0 \\ \Delta z_0 \end{pmatrix} = \begin{pmatrix} \Delta c_0 \cos \Lambda \\ -\Delta c_0 \cos \Gamma \sin \Lambda - \Delta n_0 \sin \Gamma \\ -\Delta c_0 \sin \Gamma \sin \Lambda + \Delta n_0 \cos \Gamma \end{pmatrix}
$$

• Outboard deflection is

$$
\Delta p_1 = \begin{pmatrix} \Delta x_1 \\ \Delta y_1 \\ \Delta z_1 \end{pmatrix} = \begin{pmatrix} \Delta c_1 \cos \Lambda + \Delta s_1 \sin \Lambda \\ -\Delta c_1 \cos \Gamma \sin \Lambda + \Delta s_1 \cos \Gamma \cos \Lambda - \Delta n_1 \sin \Gamma \\ -\Delta c_1 \sin \Gamma \sin \Lambda + \Delta s_1 \sin \Gamma \cos \Lambda + \Delta n_1 \cos \Gamma \end{pmatrix}
$$

• New semispan, dihedral, and sweep:

$$
b' = \sqrt{(y_1 + \Delta y_1 - y_0 - \Delta y_0)^2 + (z_1 + \Delta z_1 - z_0 - \Delta z_0)^2}
$$
  

$$
\Gamma' = \sin^{-1}\left(\frac{z_1 + \Delta z_1 - z_0 - \Delta z_0}{b'}\right), \Lambda' = \cos^{-1}\left(\frac{x_1 + x_1 - x_0 - \Delta x_0}{b'}\right)
$$

## Flap Transformation Steps

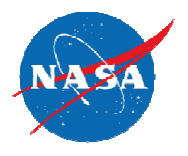

- 1. Translate the flap by  $-p_0$  so that the inboard end of the hinge axis coincides with the flap origin.
- 2. Rotate about the x-axis by the negative of the dihedral angle  $(-\Gamma)$  so that the hinge axis lies in the  $z = 0$  plane.
- 3. Rotate about the *z*-axis by the sweep angle  $(\Lambda)$  so that the hinge axis coincides with the  $y$ -axis.
- 4. Rotate about *y*-axis by the flap rotation angle  $(\theta_f)$ .
- 5. Rotate about the z-axis by the negative of the new sweep angle  $(-\Lambda').$
- 6. Rotate about the x-axis by the new dihedral angle ( $\Gamma'$ ).
- 7. Translate by  $p_0 + \Delta p_0$  so that the inboard end of the hinge axis coincides with its new location.

#### Transformation Matrix

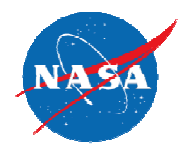

$$
A = \begin{bmatrix} A_{11} & A_{12} & A_{13} & X \\ A_{21} & A_{22} & A_{23} & Y \\ A_{31} & A_{32} & A_{33} & Z \\ 0 & 0 & 0 & 1 \end{bmatrix}
$$

#### Where

 $A_{12} = -$  sin Γ sin  $\theta_f$  cos Λ'  $-$  cos Γ cos  $\theta_f$  sin Λ cos Λ'  $+$  cos Γ cos Λ sin Λ'  $A_{13} = \cos \Gamma \sin \theta_f \cos \Lambda' - \sin \Gamma \cos \theta_f \sin \Lambda \cos \Lambda' + \sin \Gamma \cos \Lambda \sin \Lambda'$  $A_{23} =$ sin Γ cos Λ cos Λ' cos Γ' – cos Γ (sin  $\theta_f$  sin Λ' cos Γ' + cos  $\theta_f$  sin Γ'  $-$  sin Γ sin Λ (sin  $\theta_f$  sin Γ'  $-$  cos  $\theta_f$  sin Λ' cos Γ'  $\ddot{\cdot}$ (etc.)

## OpenVSP Transformation Steps

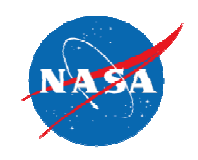

- 1. Rotate around the z-axis by angle  $\gamma$ .
- 2. Rotate around the y-axis by angle  $\beta$ .
- 3. Rotate around the x-axis by angle  $\alpha$ .
- 4. Translate along the vector  $(\Delta x, \Delta y, \Delta z)$ .

 $R =$ 

 $\cos \beta \cos \gamma$  –  $\cos \beta \sin \gamma$  sin  $\beta$   $\Delta x$  $\sin \alpha \sin \beta \cos \gamma + \cos \alpha \sin \gamma$   $\cos \alpha \cos \gamma - \sin \alpha \sin \beta \sin \gamma$   $-\sin \alpha \cos \beta$   $\Delta y$  $\sin \alpha \sin \gamma - \cos \alpha \sin \beta \cos \gamma$   $\sin \alpha \cos \gamma + \cos \alpha \sin \beta \sin \gamma$   $\cos \alpha \cos \beta$   $\Delta z$  $0$  0 1 If these transformations are equivalent, then  $A = B$ .

#### Solve by Inspection

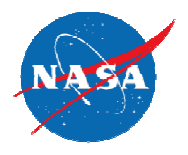

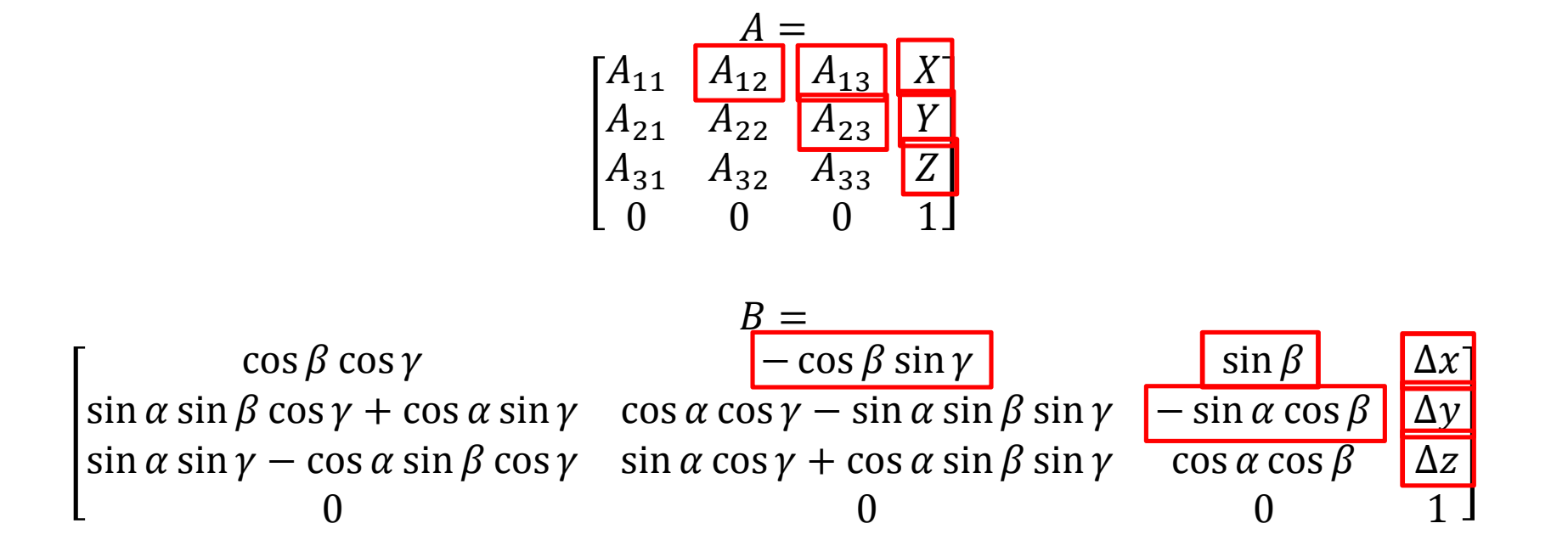

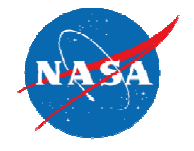

#### Equivalent Transformations

$$
\beta = \sin^{-1} A_{13}
$$
  
\n
$$
\alpha = -\sin^{-1} \frac{A_{23}}{\cos \beta}
$$
  
\n
$$
\gamma = -\sin^{-1} \frac{A_{12}}{\cos \beta}
$$
  
\n
$$
\Delta x = X
$$
  
\n
$$
\Delta y = Y
$$
  
\n
$$
\Delta z = Z
$$

#### Implementation

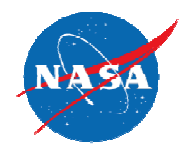

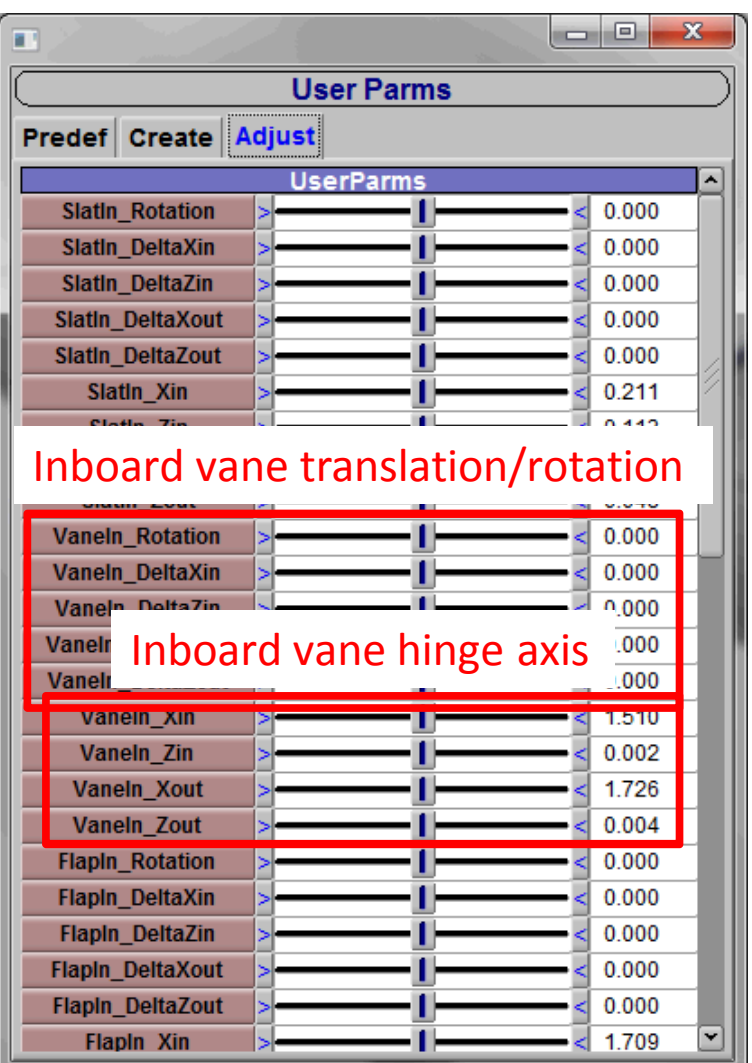

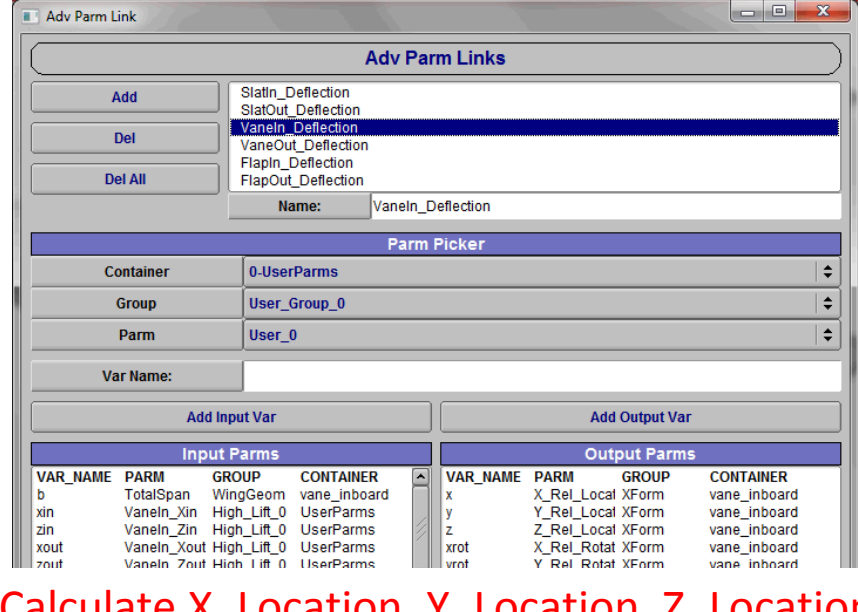

#### Calculate X\_Location, Y\_Location, Z\_Location, X\_Rotation, Y\_Rotation, Z\_Rotation

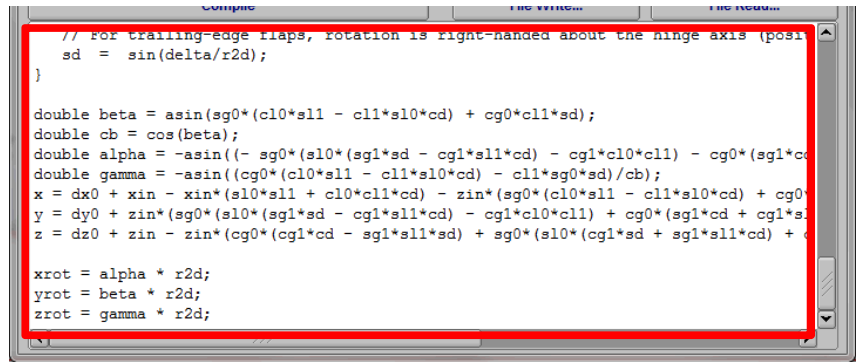

#### Example

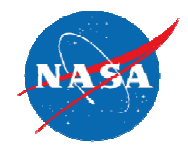

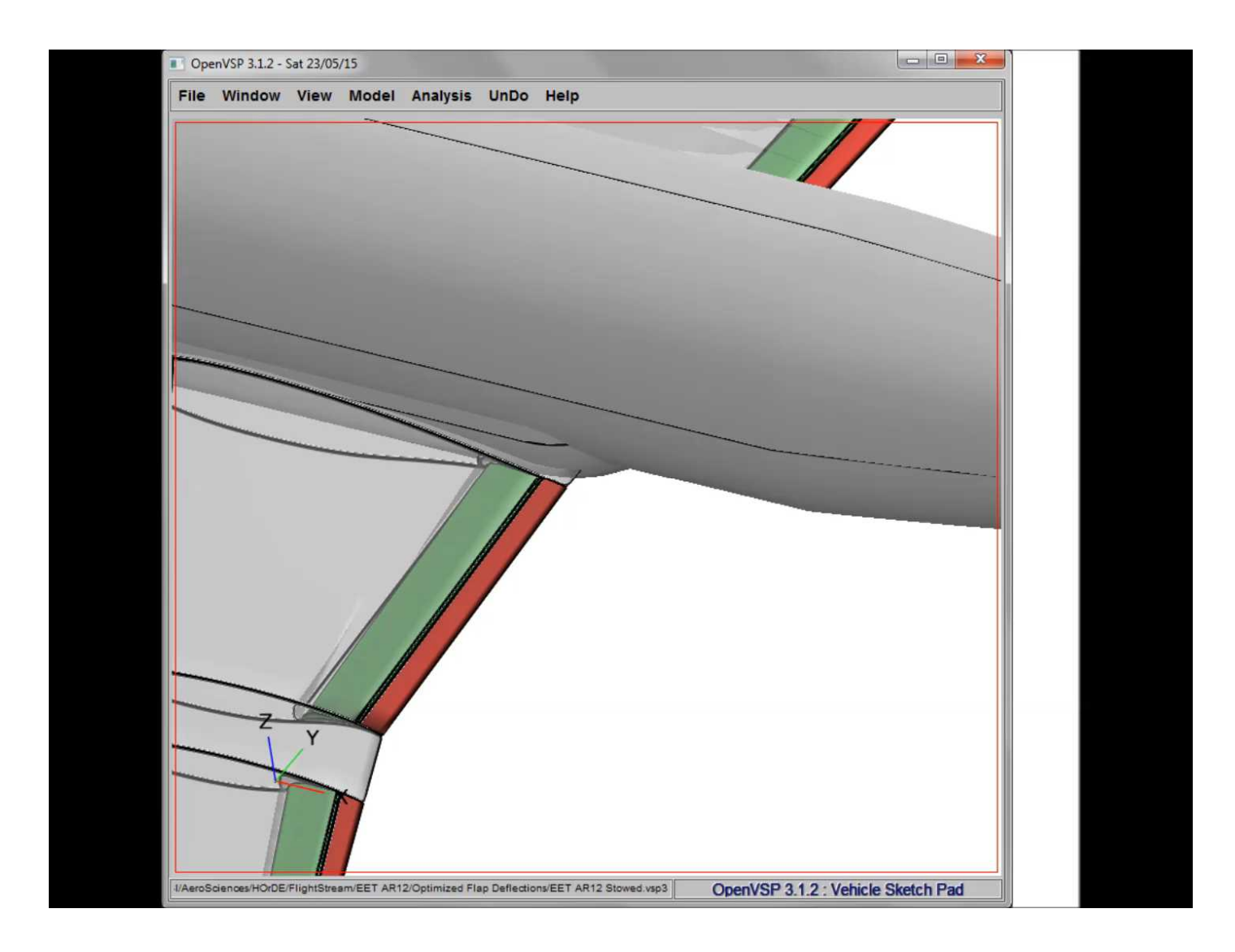

## **Outline**

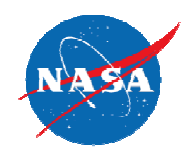

- Motivation and Goals
- Modeling High-Lift Components
- Deflecting Flaps and Slats
- Gap, Overlap and Relative Deflection
- Current Shortcomings
- Recommendations

## Gap, Overlap, Rel. Deflection

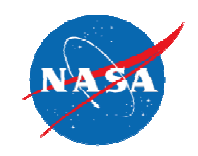

- Problem: flap and slat translation and rotation tends to be specified in terms of Gap, Overlap, and Relative Deflection  $(\delta_{\nu})$ .
- Solution: determine  $\Delta c_0$ ,  $\Delta n_0$ ,  $\Delta c_1$ , and  $\Delta n_1$ that correspond to the desired gap, overlap and  $\delta_{\eta}$ .  $W.R.P.$
- Approach: post-process OpenVSP geometry to calculate gap, over approped  $\delta_{\nu}$ . Use constrained optimization to solve for  $AC_0$ ;  $AC_1$ , and  $\Delta n_\texttt{1}$  .

## EET AR12 Flap Settings

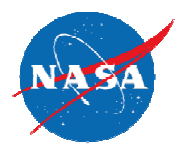

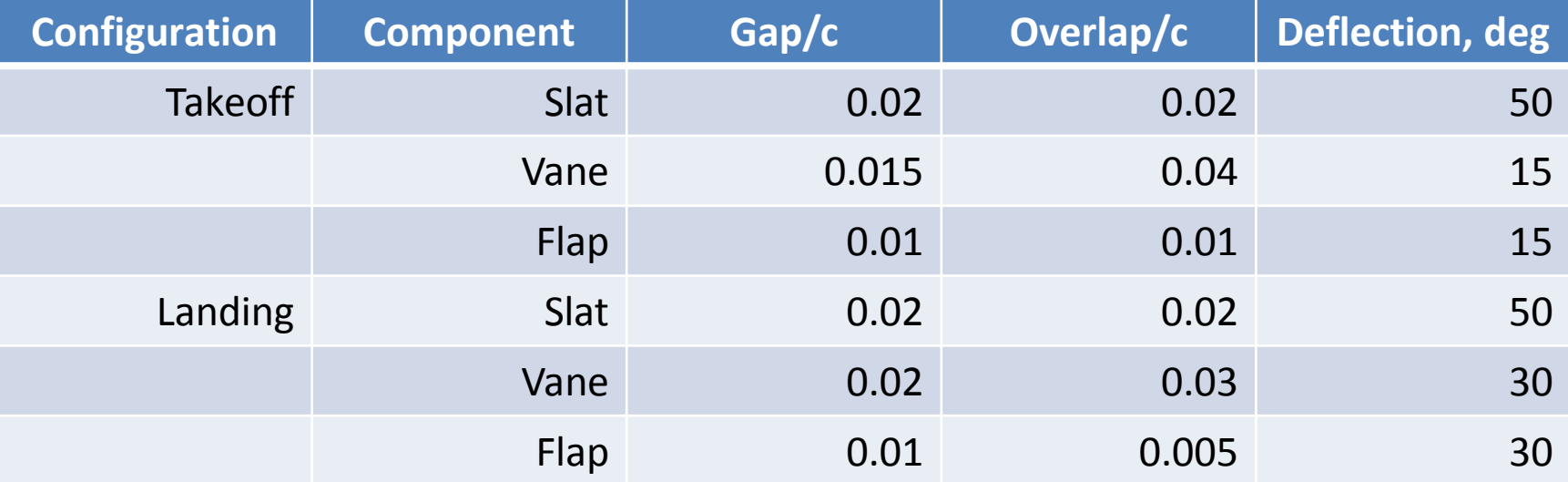

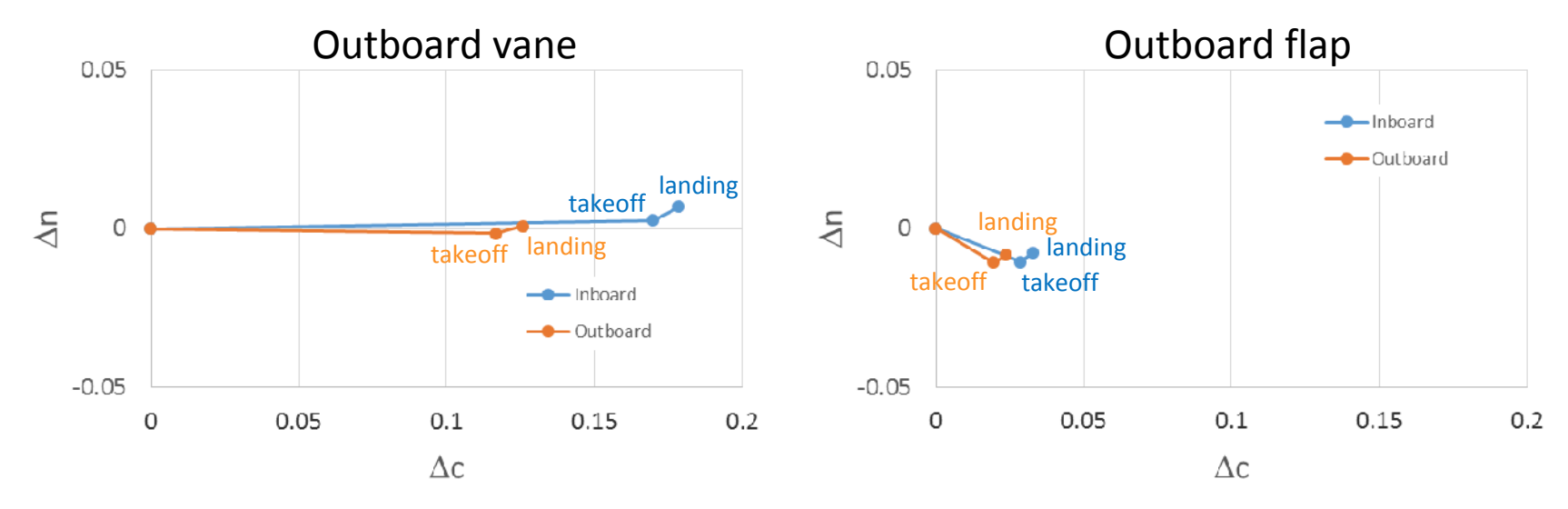

Transformational Tools and Technologies Project

#### EET AR12 Flap Settings

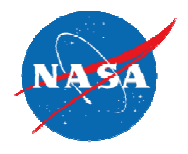

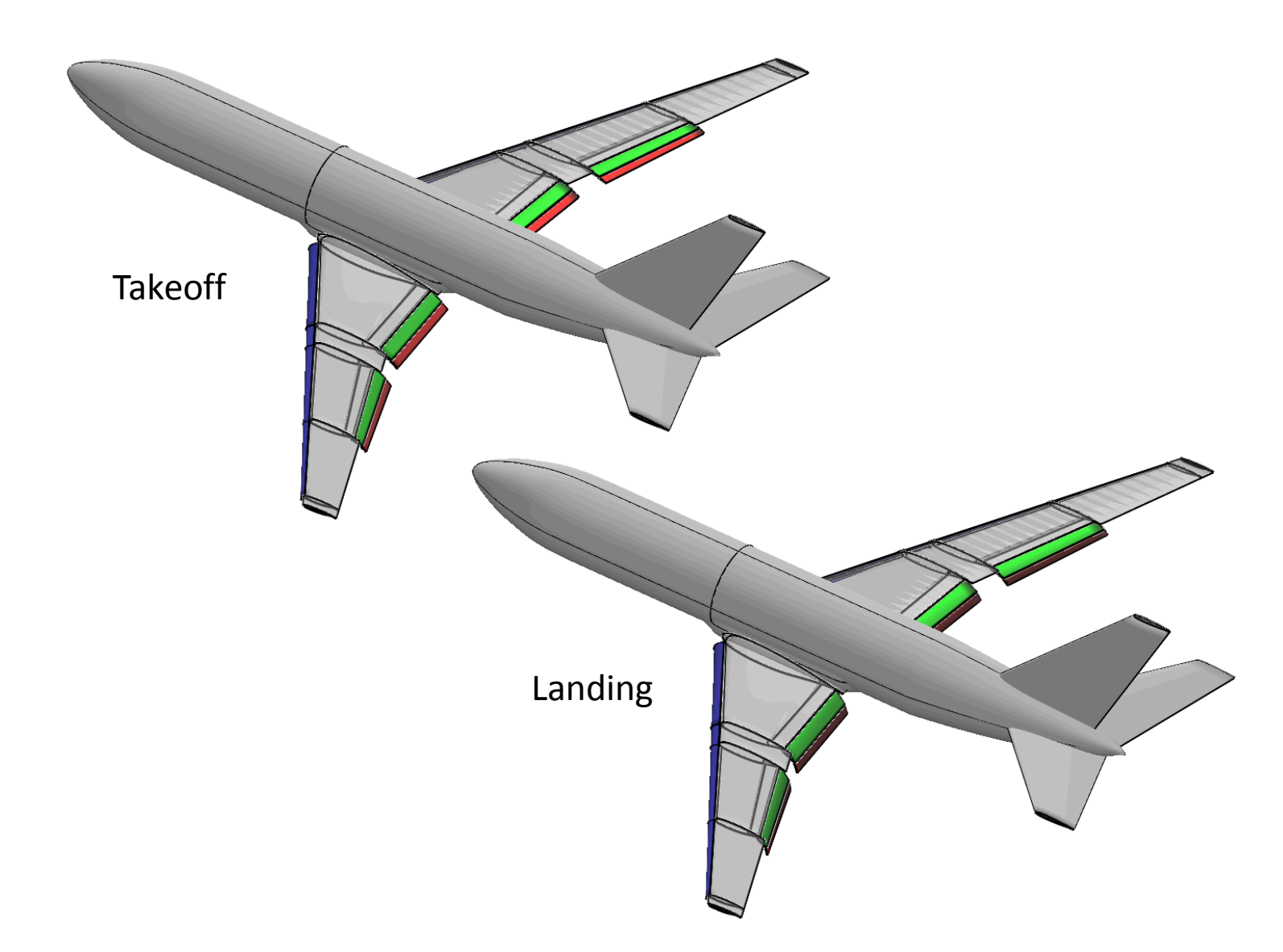

# **Outline**

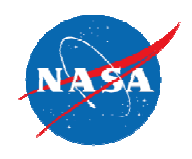

- Motivation and Goals
- Modeling High-Lift Components
- Deflecting Flaps and Slats
- Gap, Overlap and Relative Deflection
- Current Shortcomings
- Recommendations

## Current Shortcomings

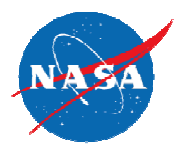

- Discontinuous Airfoils in Cove Region
	- VSP w-lofting (chordwise) is always continuous.
- Spanwise Lofting of **Discontinuities** 
	- When "discontinuities" are at different arc lengths, u-lofting does not connect them to each other.

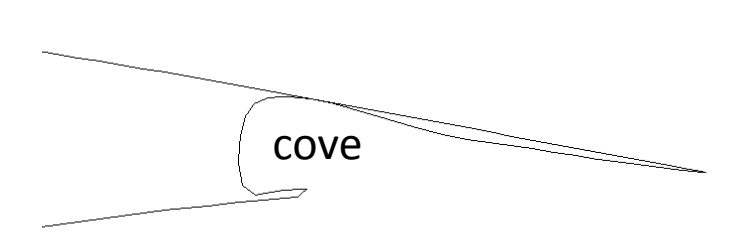

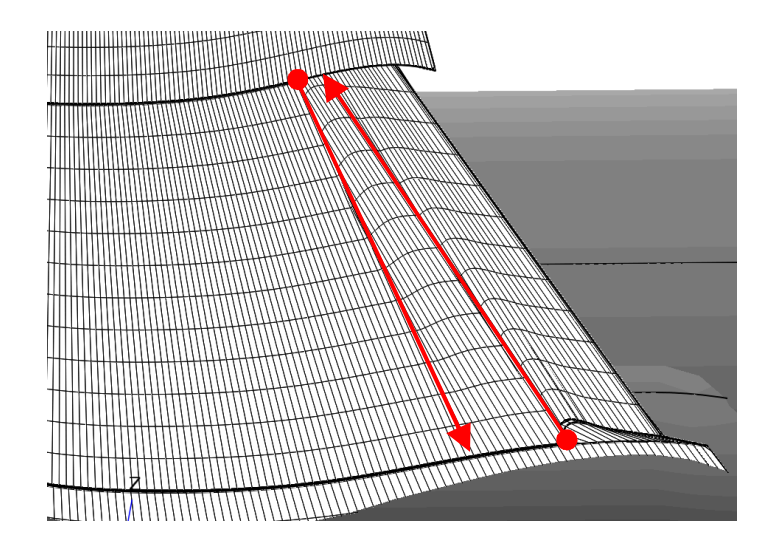

## Recommendations

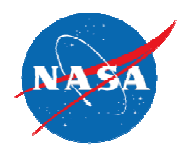

- 1. Add rotation about an arbitrary axis.
- 2. Add a method for introducing discontinuities to airfoils (repeated point?).
- 3. Automatically connect discontinuities during spanwise lofting (in conjunction with #2) .

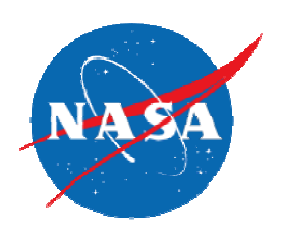